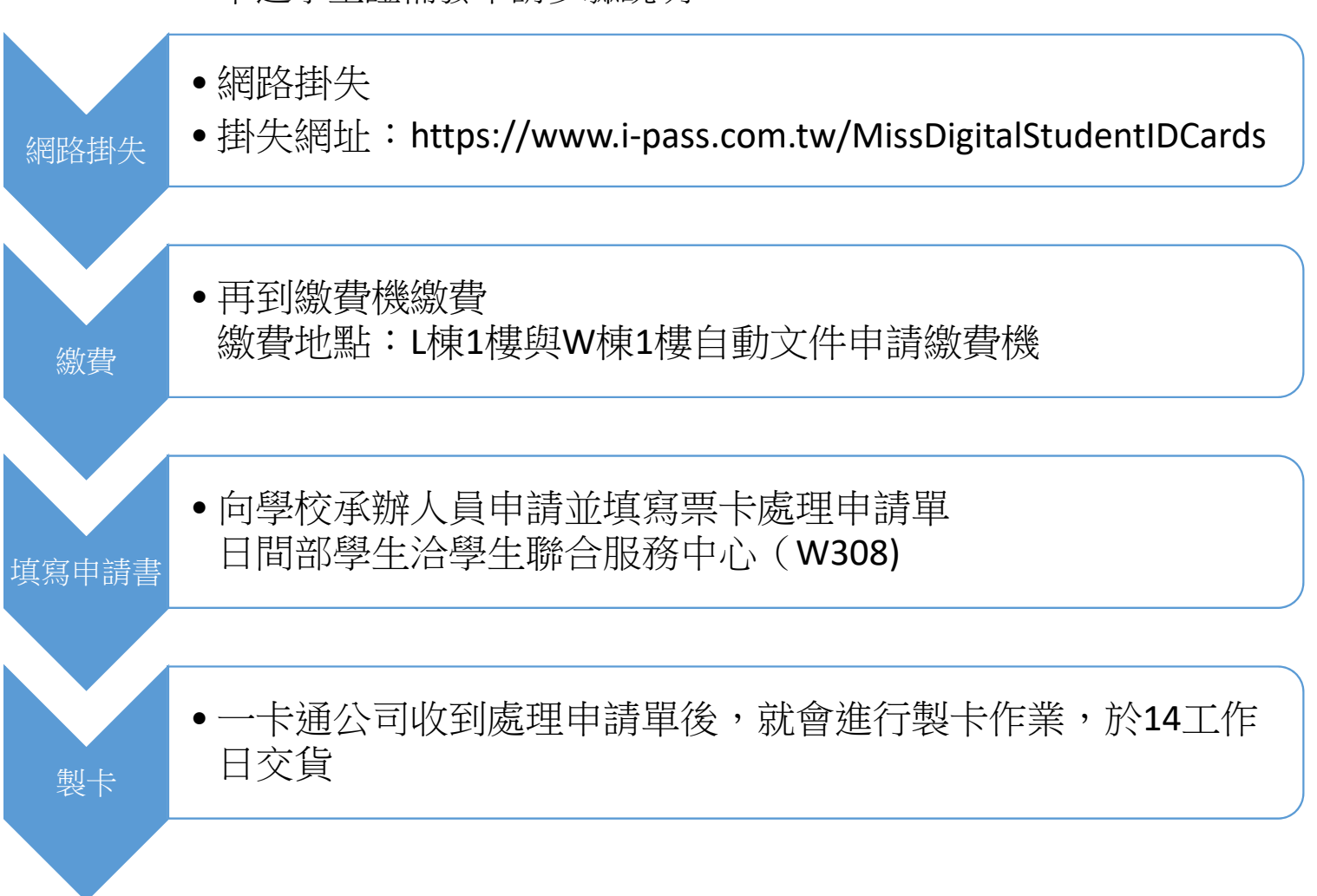

一卡通學生證補發申請步驟說明: